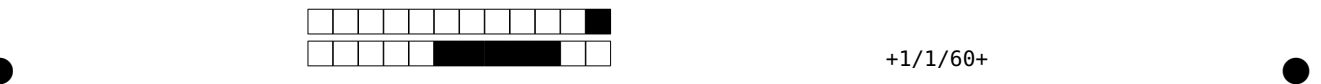

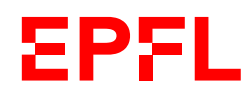

Ens. : O. Lévêque, J.-Ph. Pellet CS-119h : Information, Calcul, Communication -  $(n/a)$ Vendredi 4 novembre 2022

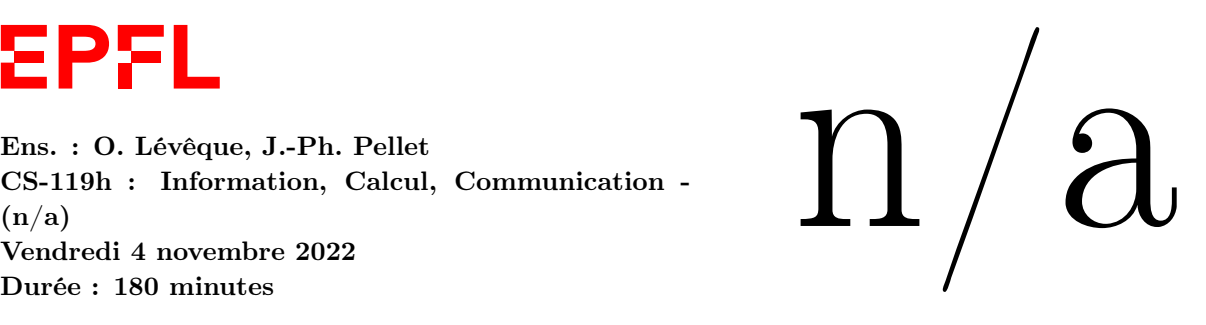

 $n/a$ 

 $SCIPER: 999999$   $SALLE: BLANK$  Signature :

Attendez le début de l'épreuve avant de tourner la page. Ce document est imprimé recto-verso, il contient 12 pages, les dernières pouvant être vides. Ne pas dégrafer.

- Posez votre carte d'étudiant sur la table.
- Document autorisé pour cet examen : un formulaire constitué d'une page A4 recto-verso, manuscrite  $(ou préparée avec style t+table tte).$
- L'utilisation tout appareil électronique (calculatrice, ordinateur, smartphone/watch, tablette) est interdite pendant l'épreuve.
- L'examen est composé de deux parties:
	- une partie avec 16 questions à choix multiple ; chaque question admet une seule réponse correcte parmi 4 possibiliés : la réponse correcte vaut 1 point ; toute autre option (pas de réponse, réponse fausse, ou plusieurs cases cochées) vaut 0 point.
	- une partie avec des questions de type ouvert, valant en tout 24 points.
- Merci d'avance de soigner la présentation de vos réponses !
- Utilisez un stylo à encre noire ou bleu foncé et effacez proprement avec du correcteur blanc si nécessaire.
- Si une question est erronée, l'enseignant se réserve le droit de l'annuler.

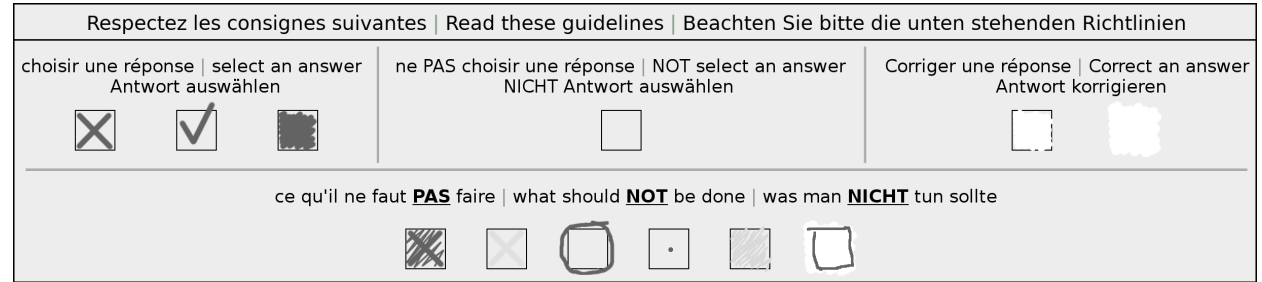

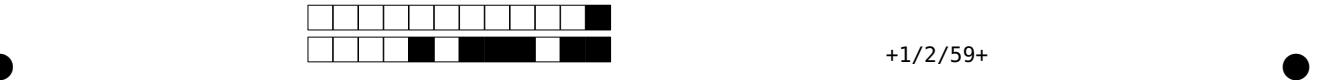

# <span id="page-1-0"></span>Première partie, questions à choix multiple

Pour chaque question, marquer la case correspondante à la réponse correcte sans faire de ratures. Il n'y a qu'une seule réponse correcte par question.

## Question 1 :

algorithme entrée : liste L de nombres entiers positifs, de taille n sortie : nombre entier positif s

 $s \longleftarrow 0$ **Pour** i allant de 1 à  $n-1$ **Pour** j allant de  $i + 1$  à n  $Si L(i) < L(j)$  $s \longleftarrow s + 1$ Sortir : s

Pour laquelle des listes L en entrée (toutes de taille  $n = 4$ ) l'algorithme ci-dessus sort-il la plus grande valeur de s?

 $L = (1, 3, 2, 4)$  $L = (1, 1, 2, 2)$  $L = (3, 4, 1, 2)$  $L = (4, 2, 3, 1)$ 

# Question 2 :

Considérons l'algorithme suivant:

```
algo
entrée : nombre entier strictement positif n
sortie : ???
   i \longleftarrow 1Tant que i \leq n^2i \longleftarrow 2iSortir : i
```
Laquelle des affirmations suivantes est-elle vraie?

 $\frac{n^2}{2} \le \mathbf{algo}(n) < n^2$  $\mathbf{algo}(n)\geq 2n^2$  $\mathbf{algo}(n)<\frac{n^2}{2}$ 2  $n^2 \leq \mathbf{algo}(n) < 2n^2$ 

## Question 3 :

Quelle est la complexité temporelle de l'algorithme  $\mathbf{algo}(n)$  de la question [2](#page-1-0) ci-dessus?

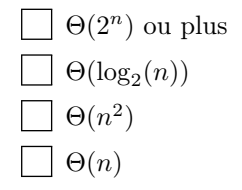

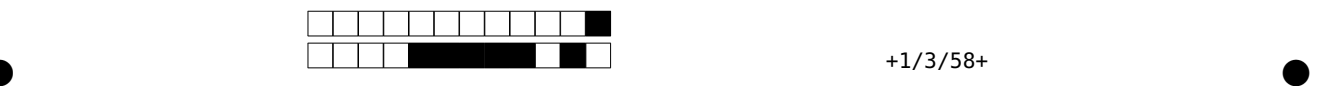

Question 4 :

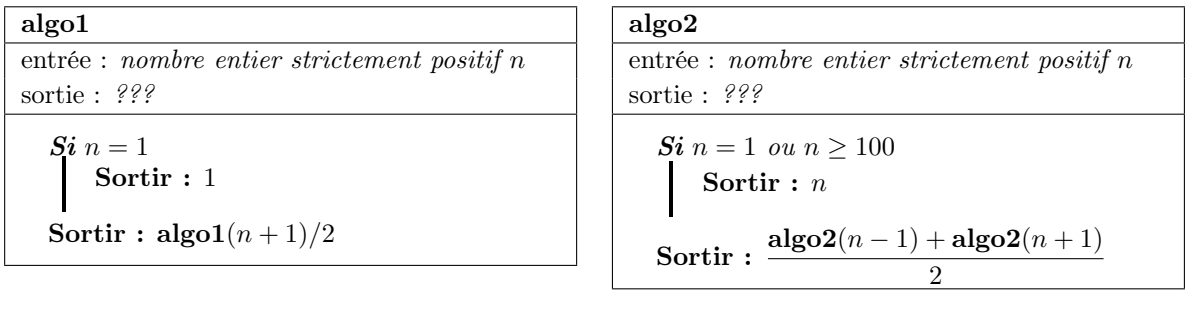

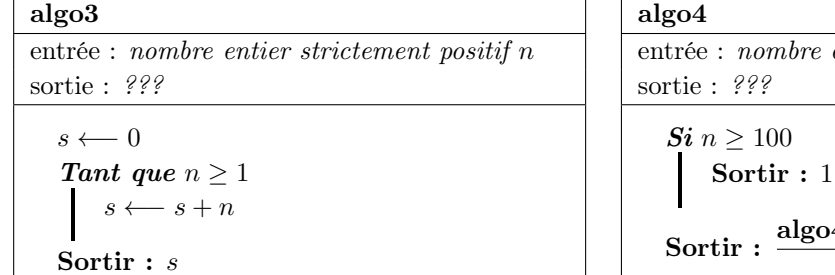

 $ombre\,$  entier strictement positif n sortie : ???  $100$ 

 $\textbf{algo4}(2n) + \textbf{algo4}(4n)$ 2

Lequel des algorithmes ci-dessus termine-t-il pour toute valeur de  $n \geq 1$  en entrée?

 $\Box$  algo1  $\vert$  algo3

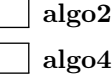

Question 5 :

```
algorec
entrée : a, b nombres entiers strictement positifs
sortie : ???
  Si\ a=1\ ou\ b=1Sortir : 1
  Sortir : algorec(a-1, b)+ algorec(a, b-1)
```
Quelle est la complexité temporelle de **algorec** $(a, b)$  lorsque  $a = b = n$  en entrée?

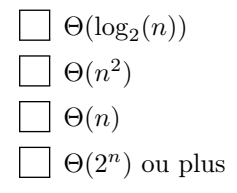

## Question 6 :

En utilisant la représentation binaire des nombres entiers positifs sur 8 bits, on représente le nombre entier x par 00001100. Quelle est alors la représentation binaire de  $x^2$ ?

 $\bullet$  and  $\bullet$  and  $\bullet$  and  $\bullet$  and  $\bullet$  and  $\bullet$  and  $\bullet$  and  $\bullet$  and  $\bullet$  and  $\bullet$ 

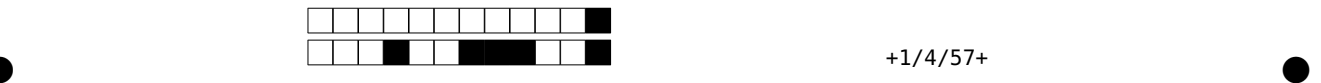

## Question 7 :

On considère le problème suivant:

Identifier si, étant donné une liste  $L$  de  $n$  nombres entiers relatifs, il existe un sous-ensemble  $S \subset \{1, \ldots, n\}$  tel que  $\sum_{i \in S} L(i) \geq 0$ .

Laquelle des affirmations suivantes est-elle vraie?

- Ce problème fait partie de la classe NP, mais on ne sait pas s'il fait partie de la classe P.
- Ce problème fait partie de la classe NP, donc il ne fait pas partie de la classe P.
- Ce problème fait partie de la classe P.
- Ce problème ne fait partie ni de la classe P, ni de la classe NP.

### Question 8 :

On considère le problème du voyageur de commerce vu au cours (où on rappelle que  $L_{\text{min}}$  est la longueur du chemin fermé optimal passant une et une seule fois par chacune des  $n$  villes). Laquelle des affirmations suivantes est-elle vraie?

- Il est possible de trouver en temps polynomial en n un chemin fermé de longueur L passant une et une seule fois par chaque ville tel que  $L_{\text{min}} \le L \le 2L_{\text{min}}$
- Il est possible de trouver en temps polynomial en n un chemin fermé de longueur L passant une et une seule fois par chaque ville tel que  $L \leq \frac{L_{\text{min}}}{2}$

Il est possible de trouver en temps polynomial en  $n$  un chemin fermé de longueur  $L$  passant une et une seule fois par chaque ville tel que  $\frac{L_{\min}}{2} \le L \le L_{\min}$ 

Aucune des trois affirmations ci-dessus n'est vraie.

#### Question 9 :

On considère la ligne de code **result = a + b**. Quelle affirmation est incorrecte?

**result** contiendra toujours soit un **int**, soit un **float**, soit un **str**.

**a** et **b** ne doivent pas forcément être du même type pour que l'opération réussisse.

Si **a** et **b** ne sont pas du même type, l'opération peut générer une erreur.

L'opération **result = str(a) + str(b)** effectuera toujours une concaténation de chaînes de caractères.

#### Question 10 :

On considère l'extrait de code ci-dessous. Quelle expression sera toujours évaluée à **True**, en partant du principe que **a** et **b** sont deux variables de type **int** strictement positives?

$$
q = a // b
$$
\n
$$
r = a % b
$$
\n
$$
q * b == a + r
$$
\n
$$
q * b + r == a
$$
\n
$$
q * b == a
$$
\n
$$
q // r * b == a
$$

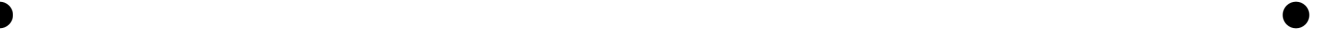

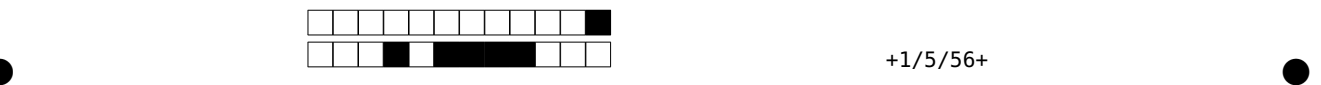

### Question 11 :

On considère l'expression **s[n:m]**, avec **s** une chaîne de caractères non vide, et **n** et **m** deux **int** tels que  $0 \le n \le m \le \text{len}(s)$ . Quelle affirmation est **incorrecte**?

On peut omettre **n** de cette expression si **n == 0** et écrire **s[:m]**.

```
L'expression retourne une chaîne de caractères de longueur m - n
```
On peut omettre **m** de cette expression si **m == len(s) - 1** et écrire **s[n:]**.

Si **n == m**, alors **s[n:m]** est toujours une chaîne de caractères vide.

### Question 12 :

On suppose que **my\_list** est une liste non vide de **int**. Quel extrait de code ne calculera pas dans **min\_index** l'index du plus petit élément?

```
A)
min_index = 0
elem = 0
for elem in my_list:
    if elem < min_index:
        min_index = elem
                                                 B)
                                                 min_index = 0
                                                 for i, elem in enumerate(my_list):
                                                     if elem < my_list[min_index]:
                                                         min_index = i
C)
min = my_list[0]
min_index = 0
for i in range(1, len(my_list)):
    if my_list[i] < min:
        min = my_list[i]
        min_index = i
                                                 D)
                                                 min_index = 0
                                                 i = 1
                                                 while i < len(my_list):
                                                     if my_list[i] < my_list[min_index]:
                                                         min_index = i
                                                     i += 1
     Extrait A)
     Extrait B)
     Extrait C)
     Extrait D)
```
### Question 13 :

On considère l'extrait de code ci-dessous. Quelle affirmation est incorrecte? **name: str = ...** # une chaîne de caractères non vide **if name == "Alice" or "Alexandre": print("Ton nom commence par un A")**

```
else:
```
**print("Je ne pense pas reconnaître ton nom")**

La condition **name == "Alice"** donne **True** lorsque **name** vaut **"Alice"**, mais pas lorsque lorsque **name** vaut **"alice"**.

L'expression **cond1 or cond2** donne **True** si au moins une des conditions **cond1** ou **cond2** vaut **True**.

Une seule et même branche de ce code sera toujours exécutée, indépendamment de la valeur de **name**.

Il y a exactement deux valeurs possibles pour **name** qui feront afficher le message **Ton nom commence par un A**.

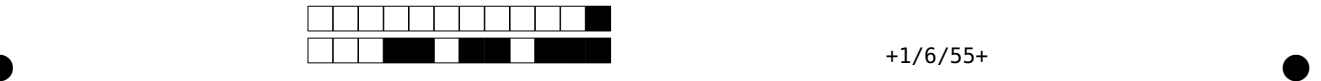

```
Question 14 :
Qu'affiche cet extrait de code?
my_string = "Programming"
if "amm" in my_string:
    print("A", end="")
elif my_string.lower().startswith("pro"):
    print("B", end="")
if my_string.endswith("ation"):
    print("C", end="")
else:
    print("D", end="")
print("-")
 BD-
     AD-
     BC-
     ABD-
Question 15 :
Que contient la variable apollinaire après exécution de cet extrait de code?
apollinaire = ["et", "l'unique", "cordeau", "des", "trompettes", "marines"]
poem = apollinaire
poem[0:1] = ["Et"]
 ["et", "l'unique", "cordeau", "des", "trompettes", "marines"]
 ["Et", "l'unique", "cordeau", "des", "trompettes", "marines"]
 [["Et"], "l'unique", "cordeau", "des", "trompettes", "marines"]
 ["Et", "et", "l'unique", "cordeau", "des", "trompettes", "marines"]
Question 16 :
Quelle affirmation sur cet extrait de code est incorrecte?
my_list: List[int] = ... # longue liste de valeurs omise
my_set: Set[int] = set(my_list)
 L'expression my_list.count(x) avec x un élément de my_set peut donner une valeur supérieure à 1.
 Les deux tests d'appartenance x in my_list et x in my_set sont possibles, mais n'ont pas la même
     complexité temporelle exprimée avec la notation \Theta(\cdot).
 Pour tout index i tel que 0 ≤ i < len(my_list), my_list[i] donne la même valeur que my_set[i] si et
     seulement si my_list ne contient pas de doublon.
 Cette expression donnera toujours True: len(my_set) <= len(my_list).
```
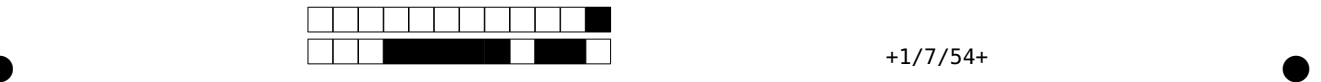

## Deuxième partie, questions de type ouvert

Répondre dans l'espace dédié. Votre réponse doit être soigneusement justifiée, toutes les étapes de votre raisonnement doivent figurer dans votre réponse. Laisser libres les cases à cocher : elles sont réservées au correcteur.

Question 17: Cette question est notée sur 8 points.

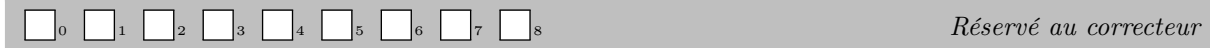

a) (6 points) Soient  $L_1, L_2$  deux listes de n nombres entiers positifs, chacune ordonnée dans l'ordre croissant. Ecrire un algorithme de complexité temporelle  $\Theta(n)$  ou  $\Theta(n \cdot \log_2(n))$  dont la sortie soit oui si et seulement s'il existe  $i, j \in \{1, ..., n\}$  tels que  $L_1(i) = L_2(j)$  [Note: on n'exclut pas ici le cas  $i = j$ ].

b) (2 points) Si maintenant la liste  $L_1$  est de taille n et la liste  $L_2$  est de taille  $2^n$  (et chacune des deux listes est toujours ordonnée dans l'ordre croissant), existe-il un algorithme de complexité polynomiale en n dont la sortie soit oui si et seulement s'il existe  $i \in \{1, ..., n\}$  et  $j \in \{1, ..., 2^n\}$  tels que  $L_1(i) = L_2(j)$ ? Si oui, écrivez un tel algorithme; si non, expliquez pourquoi ce n'est pas possible.

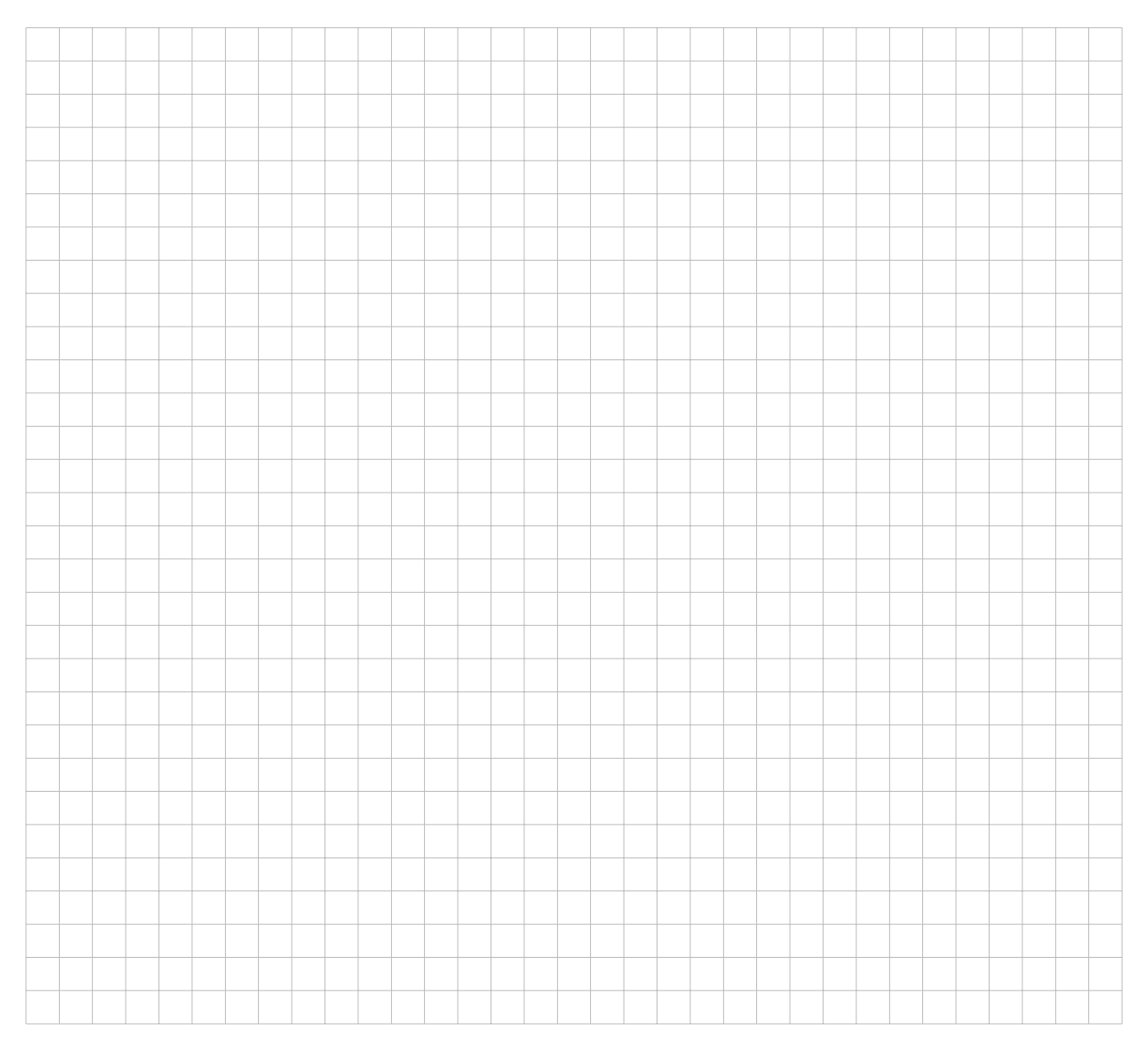

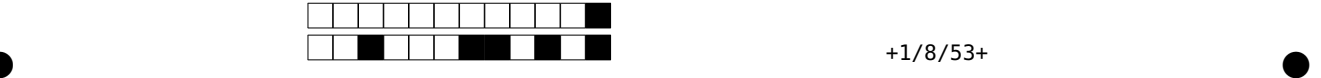

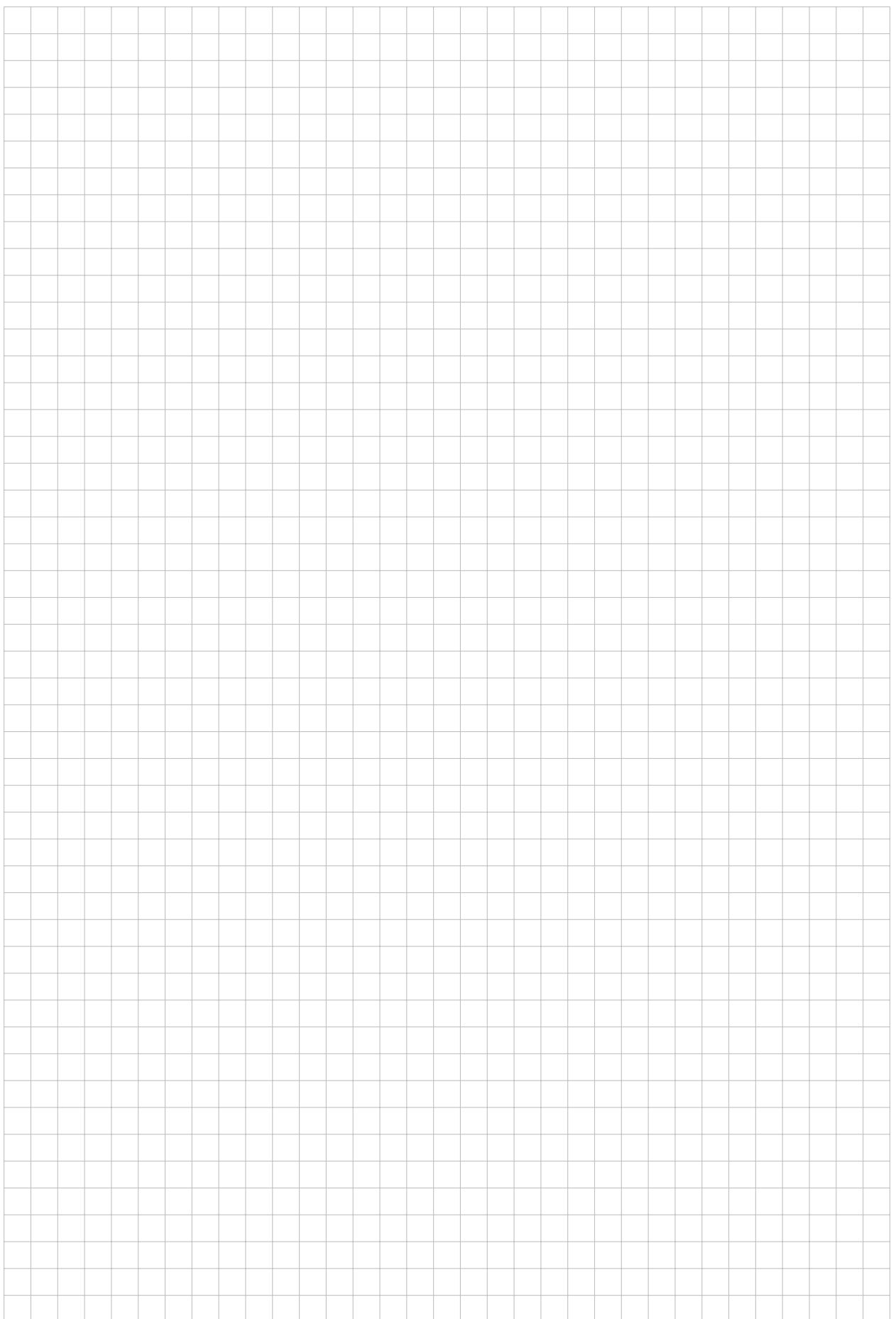

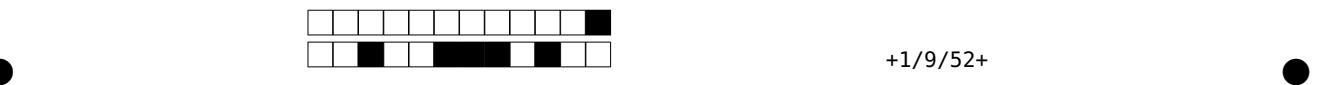

Question 18: Cette question est notée sur 4 points.

 $\Box$ <sup>0</sup>  $\Box$ <sup>2</sup>  $\Box$ <sup>2</sup>  $\Box$ <sup></sup>

On considère l'algorithme suivant:

```
algorithme
entrée : nombre entier strictement positif n
sortie : ???
  \mathbf{Si} \; n=1Sortir : 1
  Si n est pair
      Sortir : 1+ algorithme(n/2)Sinon
      Sortir : algorithme(n-1)
```
a) (1 point) Quelle est la sortie de cet algorithme si  $n = 32$  en entrée?

b) (1 point) Quelle est la sortie de cet algorithme si  $n = 31$  en entrée?

c) (1 point) Pour une valeur quelconque de  $n \geq 1$  en entrée, que représente la sortie de cet algorithme?

d) (1 point) Quelle est la complexité temporelle de cet algorithme? (utiliser la notation Θ(·))

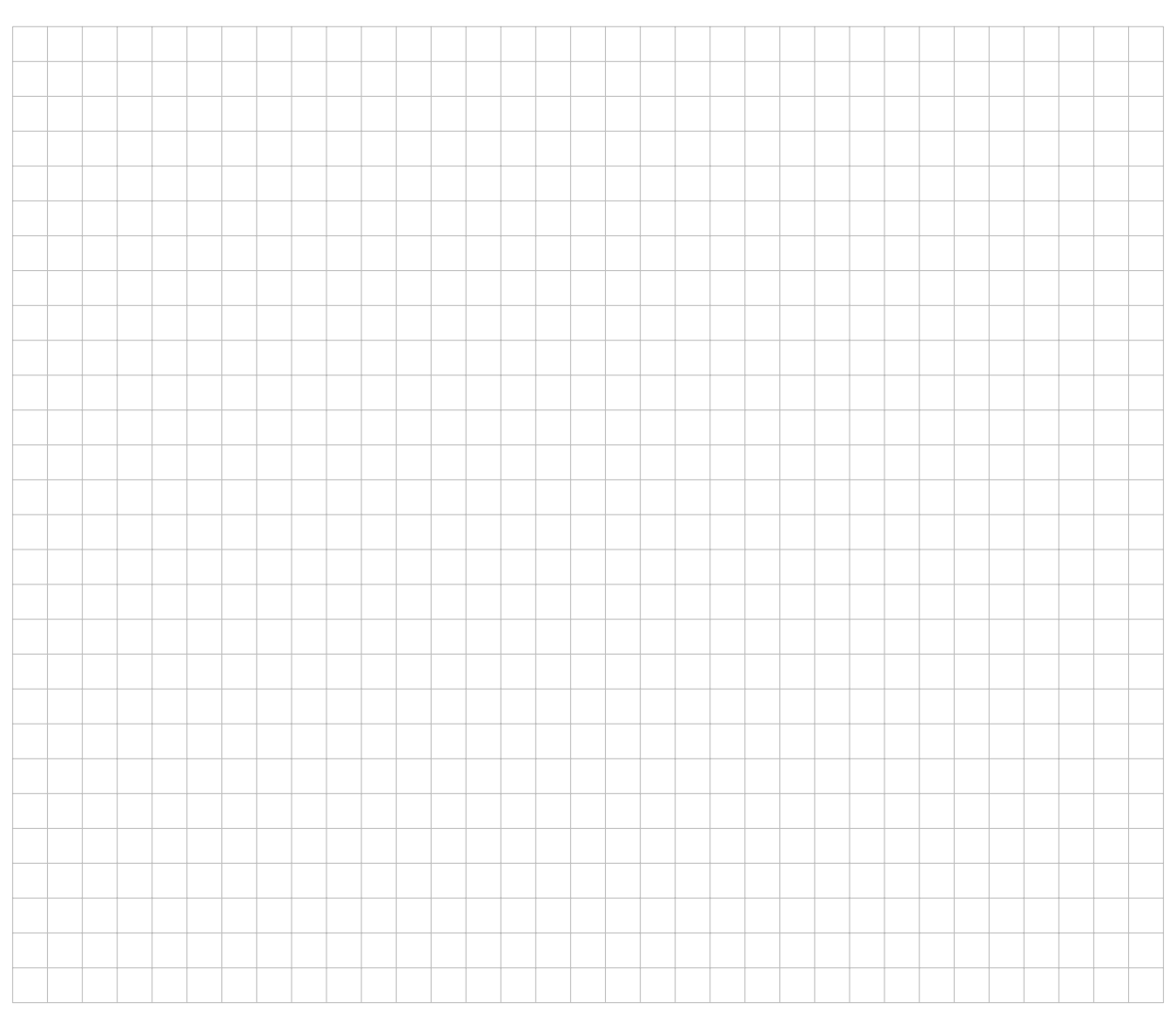

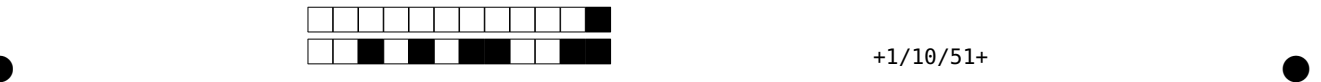

Réservé au correcteur

Question 19: Cette question est notée sur 5 points.

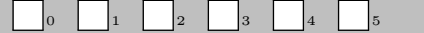

Estimons la valeur de  $\pi$  par simulation avec la technique suivante. On considère un point  $(x, y)$  avec x et y uniformément distribués sur l'intervalle [−1, 1]: la probabilité p que ce point se situe sur le disque unité est égale à l'aire du disque unité  $(\pi r^2 = \pi \text{ comme } r = 1)$  divisée par l'aire du carré circonscrit (4), soit  $p = \frac{\pi}{4}$ .

a) (1 point) Écrivez une fonction **is\_in\_unit\_disc** qui accepte deux paramètres **x** et **y** et qui indique en valeur de retour si oui ou non  $(x, y)$  est sur le disque unité, c'est-à-dire si  $x^2 + y^2 < 1$ . Précisez les types des paramètres et le type de retour de la fonction.

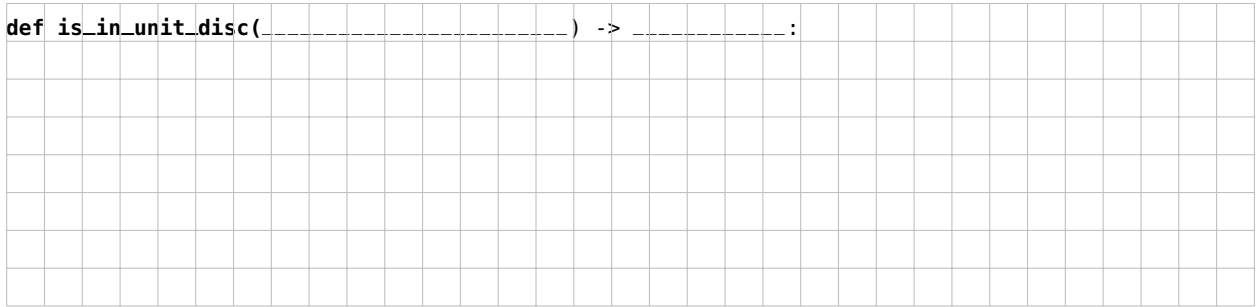

b) (1 point) En partant du principe que l'expression **rand()** vous livre une valeur aléatoire uniformément distribuée sur l'intervalle [−1, 1], complétez la fonction **simulate\_one** pour qu'elle retourne **True** si un point (x, y) généré aléatoirement tel que décrit ci-dessus se trouve sur le disque unité, et **False** sinon. Faites pour cela appel à la fonction **is\_in\_unit\_disc**.

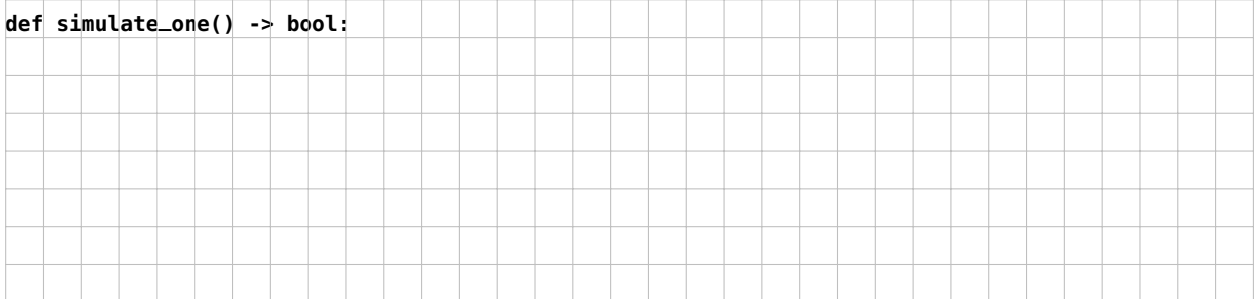

c) (3 points) Complétez la fonction **estimate\_pi** de façon à ce qu'en appelant **num** fois la fonction **simulate\_one**, elle calcule  $\hat{p}$ , la probabilité estimée qu'un point aléatoire tel que décrit ci-dessus se trouve sur le disque unité, et qu'elle retourne  $\hat{\pi}$ , la valeur estimée de  $\pi$  correspondante, soit  $\hat{\pi} = 4\hat{p}$ .

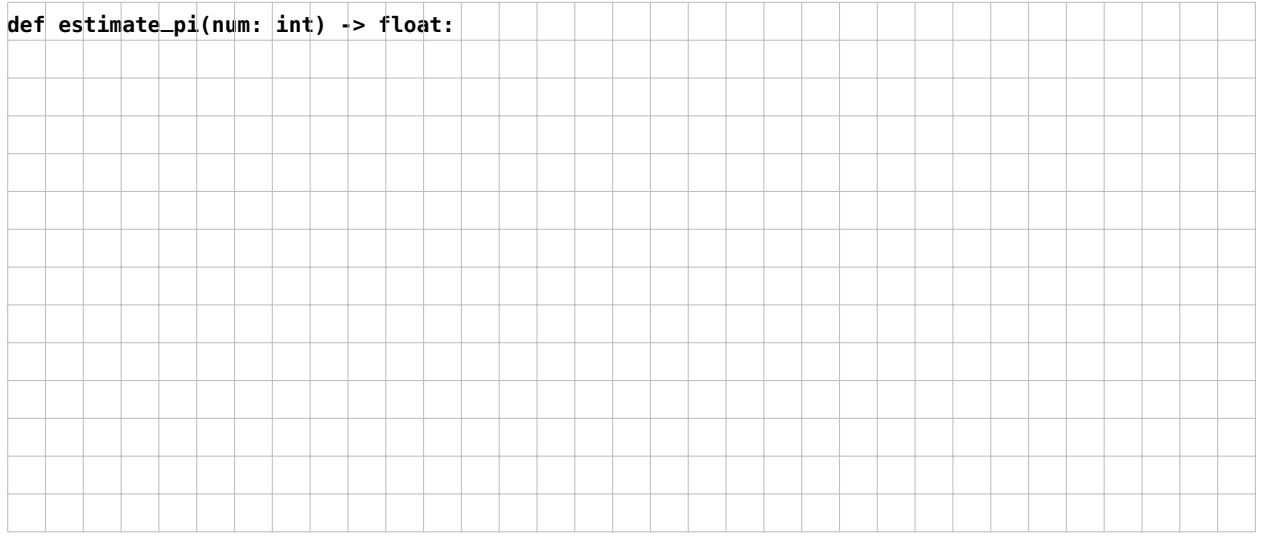

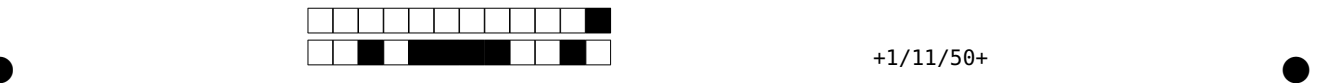

Question 20: Cette question est notée sur 7 points.

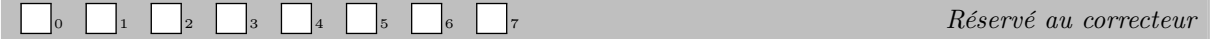

a) (4 points) Pour une analyse linguistique, on veut écrire une fonction qui estime le nombre de syllabes d'un mot donné. Pour ce faire, on utilise la règle suivante en parcourant les lettres du mot:

- Chaque voyelle («a», «e», «i», «o» ou «u») et chaque «y» compte comme une nouvelle syllable. . .
- $\bullet$   $\ldots\;$  sauf si la lettre précédente du mot est elle aussi une de ces 6 lettres.
- Un éventuel «e» à la fin du mot ne compte pas comme nouvelle syllabe.
- Le nombre de syllabes estimé doit toujours être au minimum 1.

Complétez la fonction **count\_syllables** pour qu'elle retourne l'estimation du nombre de syllabes d'un mot passé en paramètre selon ces règles. Vous pouvez partir du principe que la fonction ne recevra que des mots tout en minuscules, sans accents, caractères spéciaux ou ponctuation.

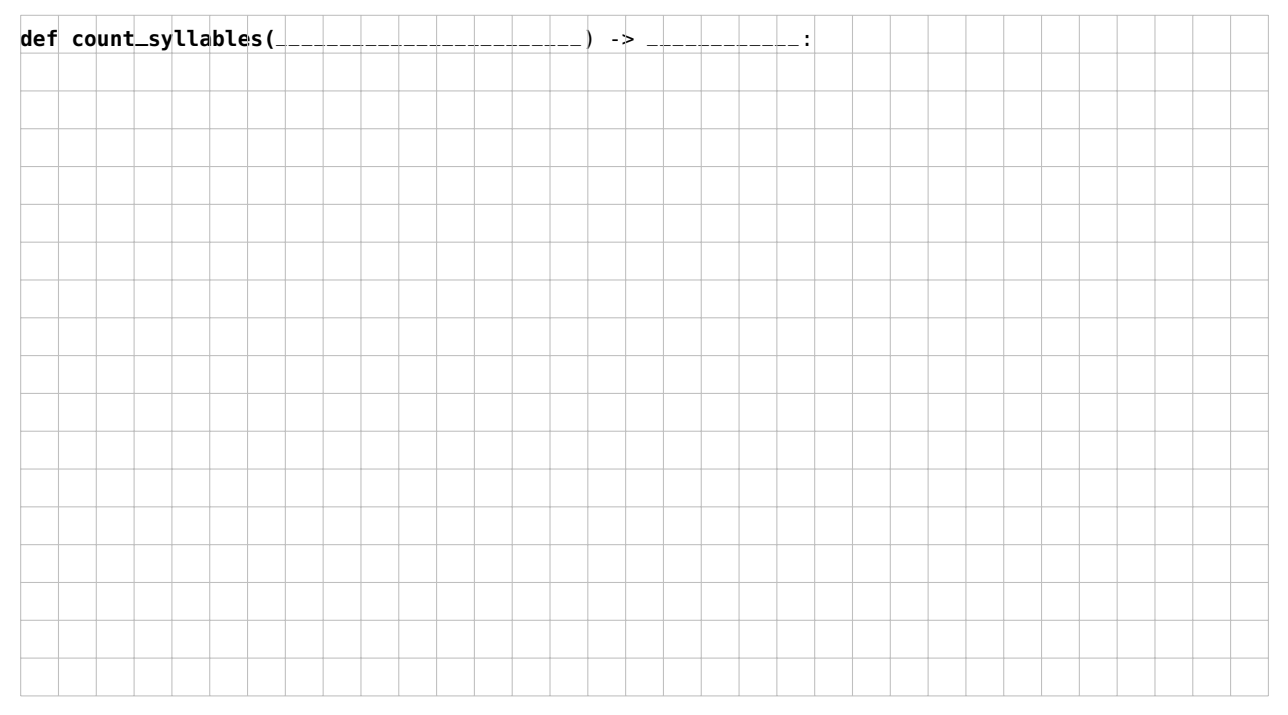

b) (3 points) Avec une itération dans la liste **words** et en faisant appel à la fonction **count\_syllables**, complétez le code ci-dessous pour construire le dictionnaire **classified** de façon à ce qu'il fasse correspondre chaque nombre de syllabes obtenu (clé) à la liste de tous les mots qui ont ce nombre de syllables (valeur correspondante). Par exemple, **classified[2]** devra donner la liste des mots de **words** qui ont 2 syllabes.

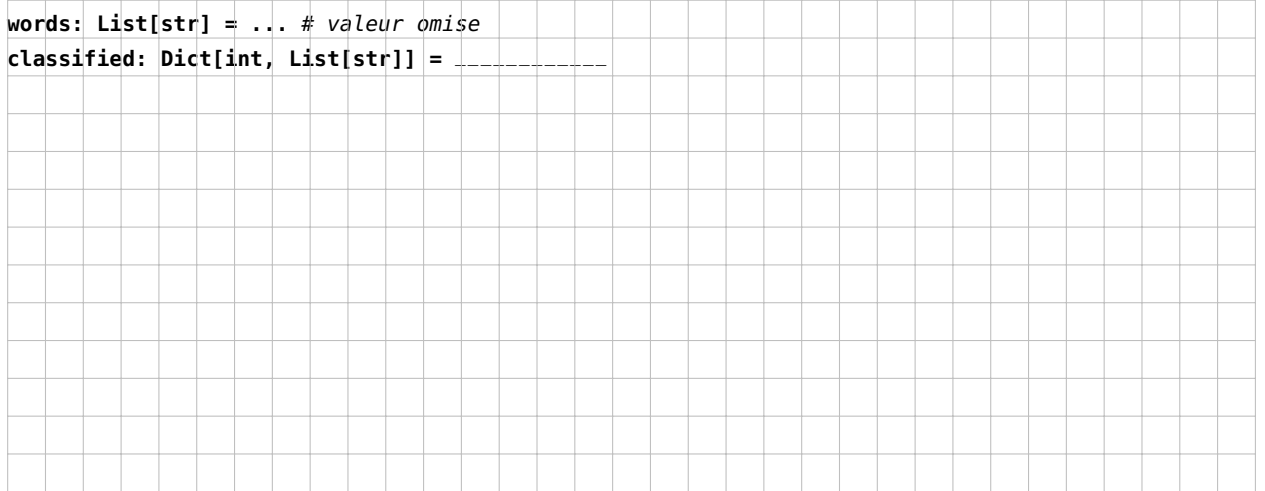

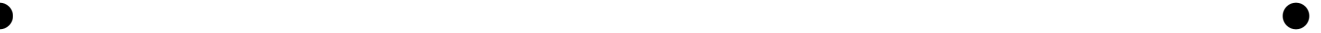

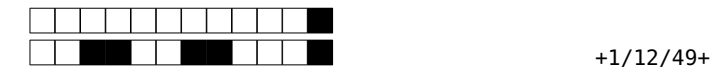

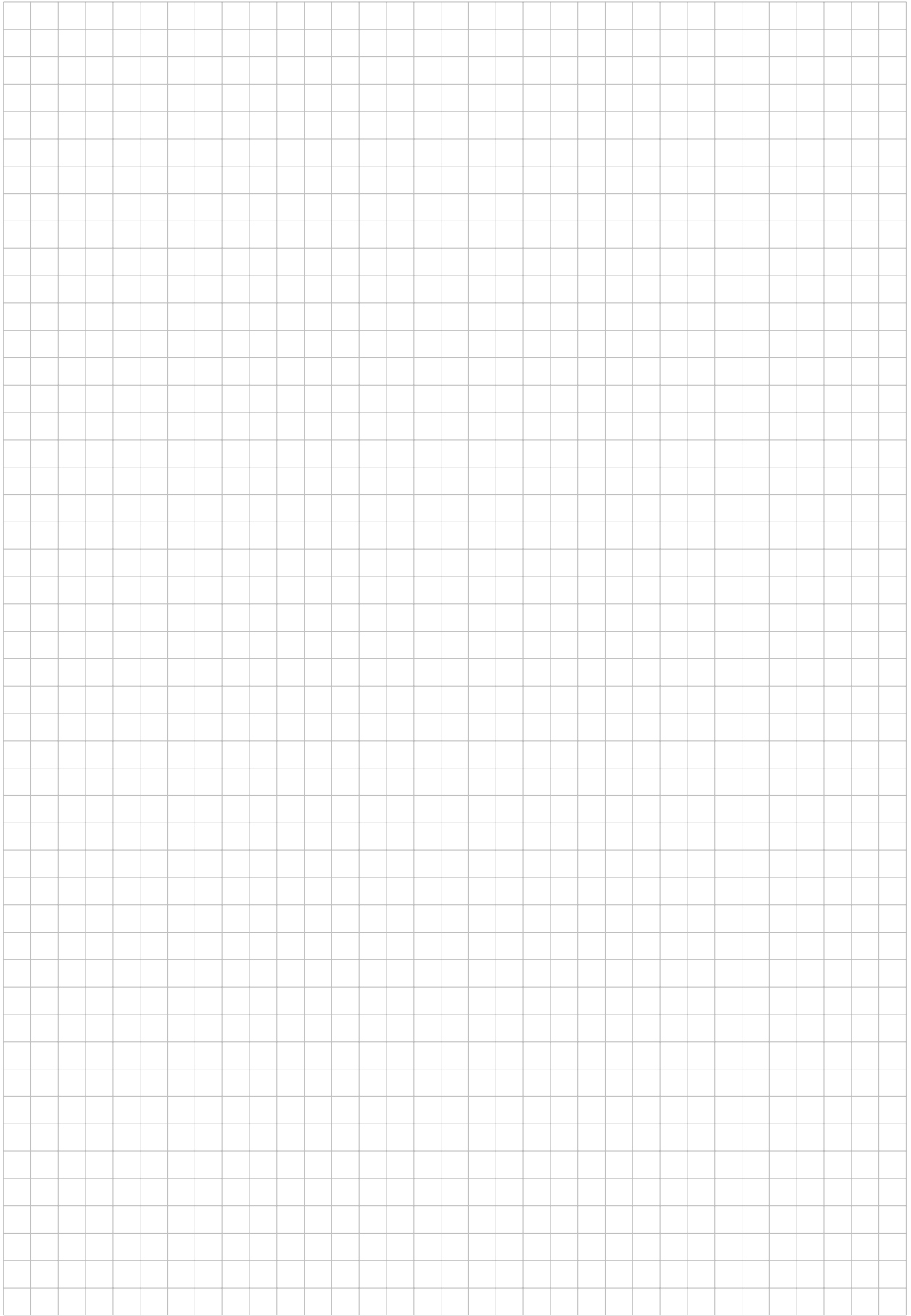